# Summary

What now?

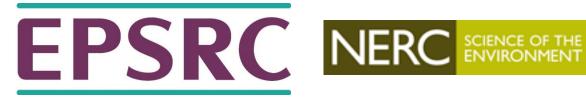

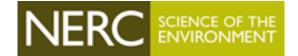

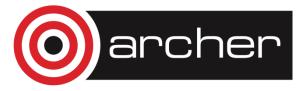

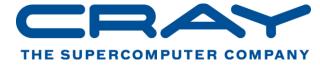

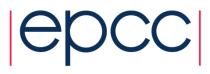

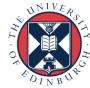

#### SAFE

- SAFE is an online ARCHER management system which all users have an account on
  - Request machine accounts
  - Reset passwords
  - View resource usage
- Primary way in which PIs manage their ARCHER projects
  - Management of project users
  - Track user's project usage
  - Email users of the project

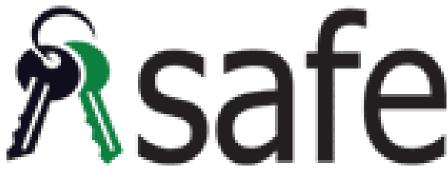

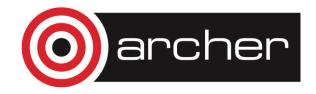

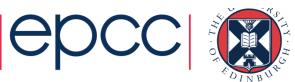

### Budgeting on ARCHER

- Budgets are measures in kAUs
  - 0.36 kAUs for a node hour.
  - There is no usage charge for time spent working on the login nodes, post processing nodes or RDF DAC
  - You can track usage via the SAFE or the budgets command (calculated daily.)
- To calculate how many kAUs a job would require or the monetary cost of this then see the ARCHER website
  - https://www.archer.ac.uk/access/au-calculator/
  - https://www.archer.ac.uk/access/cost/

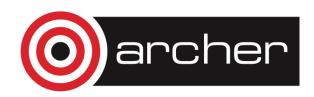

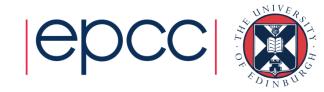

#### Getting access to ARCHER

- Standard research grant
  - Request Technical Assessment using form on ARCHER website
  - Submit completed TA with notional cost in Je-S
  - Apply for time for maximum of 3 years
- ARCHER Resource Allocation Panel (RAP)
  - Request Technical Assessment using form on ARCHER website
  - Submit completed TA with RAP form
  - Every 6 months
- Application for computer time only
  - Instant Access Pump-Priming Time
  - Request Technical Assessment using form on ARCHER website
  - Submit completed TA with 2 page description of work

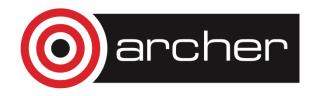

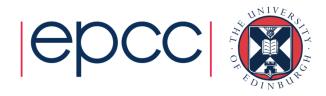

#### **Documentation**

- See <a href="http://www.archer.ac.uk/documentation/">http://www.archer.ac.uk/documentation/</a>
- The Quick Start Guide at <a href="https://www.archer.ac.uk/support/getting-started/">https://www.archer.ac.uk/support/getting-started/</a> is a good place to start.

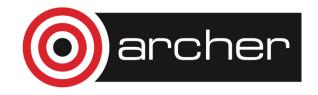

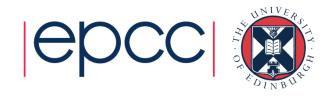

## Funding calls

- Embedded CSE support
  - Through a series of regular calls, Embedded CSE (eCSE) support provides funding to the ARCHER user community to develop software in a sustainable manner for running on ARCHER. Funding will enable the employment of a researcher or code developer to work specifically on the relevant software to enable new features or improve the performance of the code
  - Apply for funding for development effort
  - Regular calls are every 4 months
    - actively encouraging applications from New Scientific Communities
- See <a href="http://www.archer.ac.uk">http://www.archer.ac.uk</a> for details

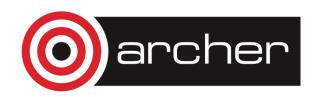

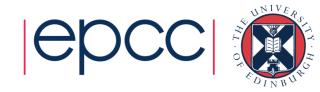

#### ARCHER Driving Test

- https://www.archer.ac.uk/training/course-material/online/driving\_test.php
- On successful completion of the Driving Test
  - invited to apply for an account and awarded an allowance of 1200 kAUs (80,000 core-hours) to use to run jobs over a period of up to 12 months.
- Test covers various specific features of ARCHER
  - easy to understand now you have completed this general course
  - see "Material specific to ARCHER" at <a href="https://www.archer.ac.uk/training/course-material/online/index.php">https://www.archer.ac.uk/training/course-material/online/index.php</a>

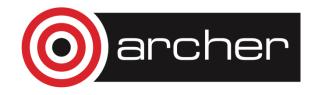

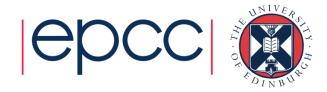

#### Support

- Helpdesk
  - Email <u>support@archer.ac.uk</u>
  - via ARCHER SAFE <a href="http://www.archer.ac.uk/safe">http://www.archer.ac.uk/safe</a>
  - phone: +44 (0)131 650 5000
  - By post, to:

ARCHER helpdesk

**EPCC** 

James Clerk Maxwell Building

Peter Guthrie Tait Road

**EDINBURGH EH9 3JZ** 

http://www.archer.ac.uk/documentation/

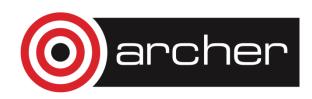

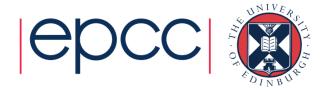

### Training opportunities

- ARCHER Training (free to academics):
  - http://www.archer.ac.uk/training/
- EPCC MSc in HPC
  - http://www.epcc.ed.ac.uk/msc/
- EPCC accredited online HPC courses
  - http://www.epcc.ed.ac.uk/online-courses/

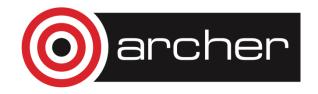

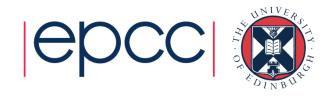

#### Virtual Tutorials

- Live online interactive sessions
  - a forum for users of ARCHER to ask any questions you may have about the ARCHER service.
- 30 45 minute lecture on specific topic
  - followed by an open Q&A session
- Broadcast using Blackboard Collaborate.
- Every second Wednesday of the month at 15:00 UK time
  - http://www.archer.ac.uk/training/virtual/

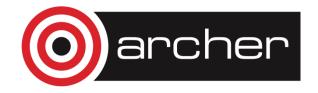

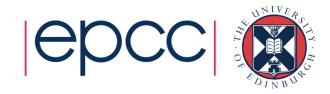

#### Feedback and follow-up

http://www.archer.ac.uk/training/feedback/

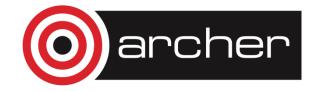

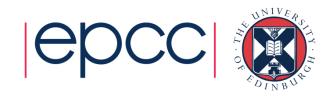